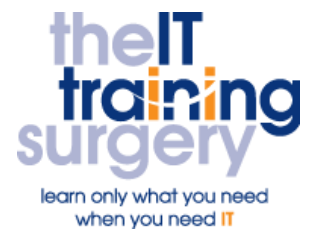

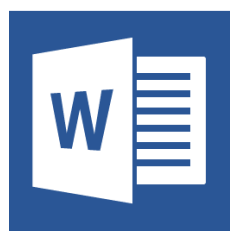

### **Overview**

At The IT Training Surgery we know that making time for learning new skills to improve your performance can be a challenge. We have developed a series of Microsoft Word Half Day Courses so that your teams can learn what they need in half day bursts.

Courses run at your premises and on your own computers.

## **Who should attend?**

This course is for PA's, Administrative Assistants, Virtual Assistants, Office Managers and anyone who needs to create the same documents on a regular basis and wishes to make sure that formatting is consistent.

## **Requirements**

Attendees must be confident in using the keyboard and mouse and be confident with the basics of Microsoft Word.

## **Aim**

By the end of the course, you will be to create a template for those documents you create on a regular basis, and you will include styles and formatting so that the formatting takes care of itself.

# **What will I learn?**

### In particular you will be able to:

- Create, modify and use Heading Styles
- Set up a standard document template to include standard text and Heading Styles
- Use Keyboard Shortcuts to speed things up
- Use and create Building Blocks for standard blocks for text
- Create a template to include all standard items including Styles and a Table of Content

## **Time Table**

### Session 1

- Keyboard Shortcuts
- Quick Parts
- Apply built in Heading Styles
- Modify built in Heading Styles
- Create your own styles
- Create a style set
- **Create a design theme**

### Session 2

- Create a Table of Contents
- Use Online View
- Create a template
- Save your template
- Create a document based on a template

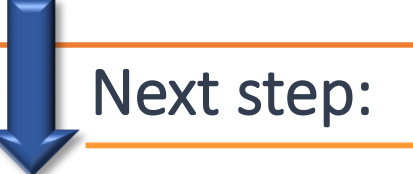

To find out more about this course and any others, call **020 8203 1774** or visit www.theittrainingsurgery.com